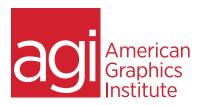

## Creative Cloud Training Class for Video and Effects

This Creative Cloud training course for video and effects is for those needing to produce professional-quality video and effects. Gain the skills used in producing broadcast-quality video and video effects. Learn the essential skills necessary for working with videos including the Creative Cloud versions of Premiere Pro, Photoshop and After Effects. Find out how to edit videos efficiently and create basic special effects in this introductory Creative Cloud workshop.

## What you'll learn in this Creative Cloud training course

- Foundations of video-editing with Adobe Premiere Pro CC Effective use of layers, keyframes and text
- Editing, transitions and superimposing videos
- Integration between Creative Cloud video apps
- Understanding of masking and outputting with After Effects

#### Audience for Creative Cloud training course for video and effects

This course is designed for professionals who need to use Adobe Creative Cloud video applications for creating, editing, and adding effects to video. Workshop participants gain an understanding of the foundational skills necessary for creating videos used online or in broadcast. This training is geared to users who are new to creating video using the Adobe Creative Cloud, or have no previous formal training.

#### Training course duration

This class is a three days in length. It runs from 9:30 am- 4:30 pm. Lunch break is approximately from noon - 1:00 pm.

## Training course curriculum

This training course uses lesson files and content from the Creative Cloud Digital Classroom books, which are written and created by the instructors at American Graphics Institute. These training courses are delivered by the same instructors that write this best-selling training series for learning the Creative Cloud apps.

Enrolling in this Adobe Creative Cloud training course for Video and Effects You can register for this training class online at agitraining.com, or by calling 781-376-6044 or 800-851-9237.

## Locations for this Adobe Creative Cloud training course

You can attend in-person Creative Cloud classes at AGI training centers located in Boston, New York City, or Philadelphia. It is also available as a live online course. You can select the course location at the time of your registration.

## Private and customized training course options

This training course can be offered as a private class for groups or individuals, and the content can be customized to meet your specific needs. You can call to speak with a training representative at 781-376-6044 or 800-851-9237 to discuss customizing this training course. Private courses can be delivered on-site at your location.

## Goals and objectives for this training course

American Graphics Institute is focused on providing high-quality training courses for your professional development. We provide regularly scheduled small group courses along with private or customized training. The objective of this course is to provide foundational skills for efficient use of the Creative Cloud video applications, with an emphasis on After Effects CC and Premiere Pro CC.

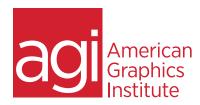

# Creative Cloud Training Class for Video and Effects Topics:

#### Lesson 1: Video basics in Premiere Pro CC

Terminology
Non-linear editing
Destructive vs. Non Destructive
YUV vs. RGB Color Space
Full screen video vs. multimedia
NTSC Timebase
Workspace in Premiere

## Lesson 2: Capturing in Premiere Pro CC

Using the Capture window to digitize video Logging and Batch Capture

## Lesson 3: Editing in Premiere Pro CC

Monitor window controls
Using the Monitor window to edit video
Insert / Overlay Edits
Editing video in the Timeline
Editing tools (Razor, Ripple, Roll, etc.)
Lift / Extract
In and Out points
Discussion of four point editing

#### Lesson 4: Transitions in Premiere Pro CC

Using the Effects tab and Effect controls Markers in Premiere Pro

Source versus Program

# Lesson 5: Effects and Filters in Premiere Pro CC.

Fixed effects Animating clip properties Applying and animating filters Using keyframes

## Lesson 6: Creating Titles in Premiere CC

Types of titles (roll, crawl, lower 3rd)
Title templates

Title templates
Title animation

## Lesson 7: Superimposing in Premiere Pro

Controlling transparency Editing Audio Adding music tracks Controlling volume (Fade in/out)

## Lesson 8: Exporting and Rendering Movies

in Premiere Pro CC

Export Options Export to tape / DVD Adobe Media Encode

## Lesson 9: Digital Video basics in Adobe

After Effects CC

Analog versus digital
Frame rate and resolution
Storage space and system requirements
Defining motion Graphics

## Lesson 10: Using After Effects Interface

Creating a project Understanding the

Understanding the After Effects panel system

Organizing the Project Window

Understanding the Composition Window

Working in the Timeline Window RAM Preview vs. Standard Preview

## Lesson 11: Media Management

Importing media files

Importing Photoshop and Illustrator files

Previewing footage

Previewing stills and video

Previewing audio

Trimming a video clip

Using the Interpret Footage dialog box

Looping an audio or video file

## Lesson 12: Using layers in After Effects CC

Layer basics Layer options

Creating a layer solid

Understanding the layer switches

Time stretch and frame blending

Nesting compositions/layers using precomps

#### Lesson 13: Using keyframes in After Effects

Animation of layer properties using keyframes Using layer parenting to ease repetition

Understanding motion paths

Working with layer blending

Controlling the speed of animations

Easing principles

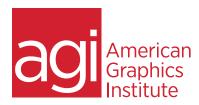

# Creative Cloud Training Class for Video and Effects Topics (continued):

Lesson 14: Using text in After Effects

Creating text
Character palette
Paragraph palette
Animating text with keyframes
Animating text using presets
Using Bridge with After Effects

Lesson 15: Masking and alpha channels in

Adobe After Effects

Masking Animating masks Working with alpha channels Track matte

Lesson 16: Using effects in After Effects

Effect basics Animating effects

Lesson 17: Introduction to 3D in

After Effects

Exploring the 3D capabilities and limitations of After Effects
Creating 3D layers
Using multiple viewports
Understanding 3D Transform properties
Animating 3D layers
Creating and using lights

Lesson 18: Outputting using

Adobe After Effects

Rendering from a composition to various formats
Understanding the Render Queue
Adjusting render settings
Duplicating jobs in the Render Queue
Creating render templates
Exporting a project file
Rendering an individual frame